<< AutoCAD >>

, tushu007.com

- << AutoCAD >>
- 13 ISBN 9787111260899
- 10 ISBN 7111260899

出版时间:1970-1

页数:266

PDF

更多资源请访问:http://www.tushu007.com

, tushu007.com

## << AutoCAD >>

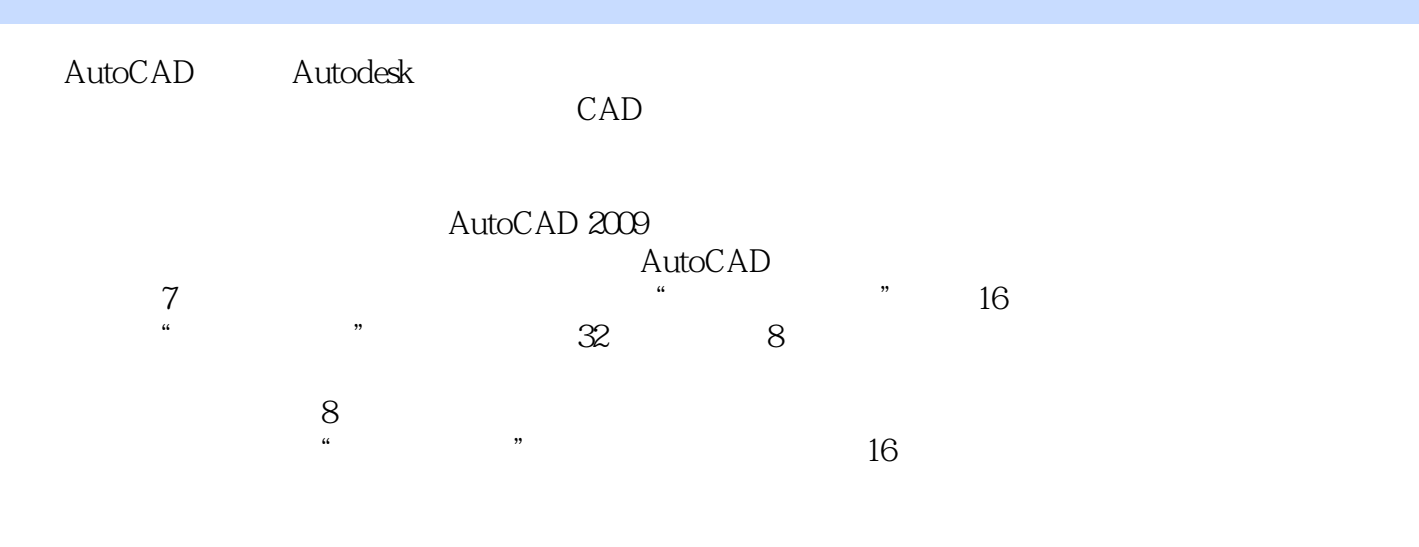

AutoCAD<sup>2</sup>  $\gamma$  $\mathcal Z$  is a contract to the expectation of the E-

 $,$  tushu007.com << AutoCAD >>

AutoCAD 2009

AutoCAD 12

 $12$ 

12 AutoCAD 2009

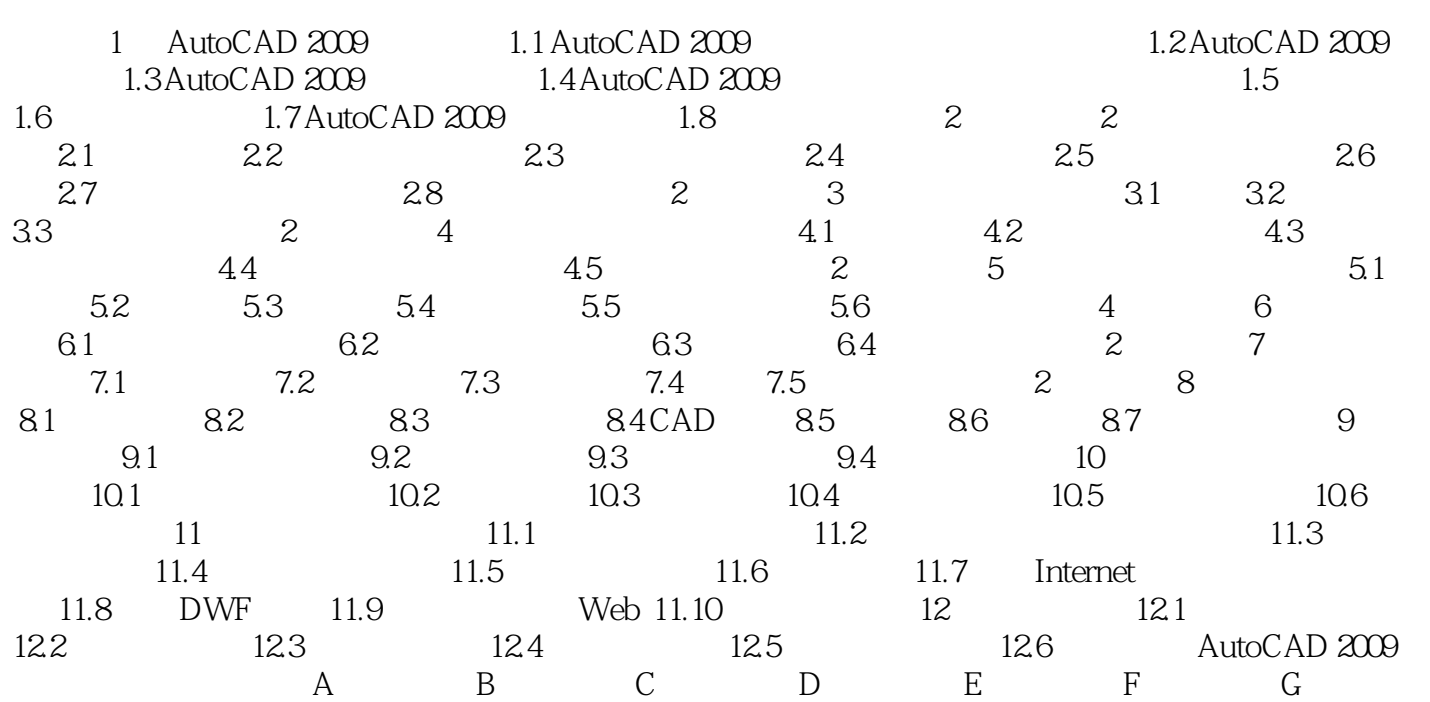

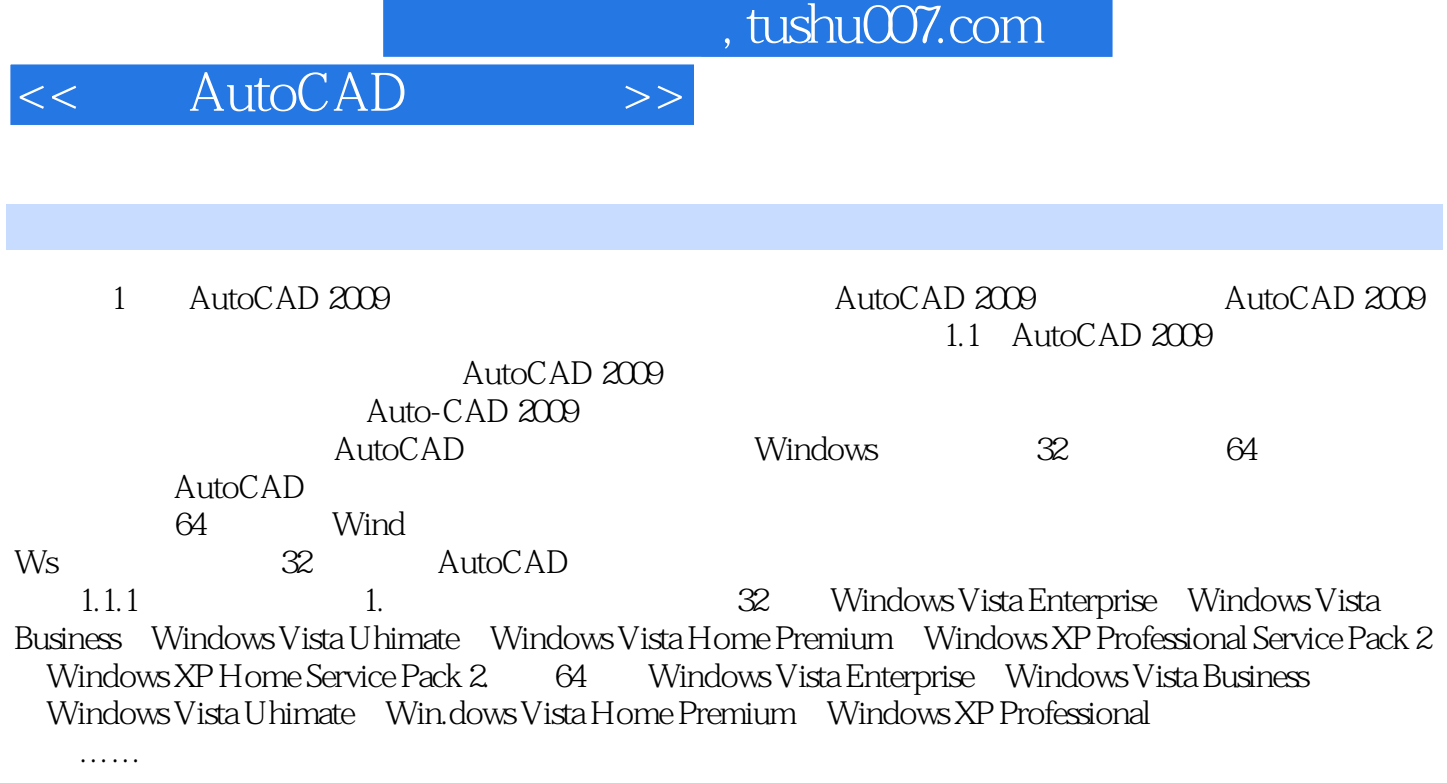

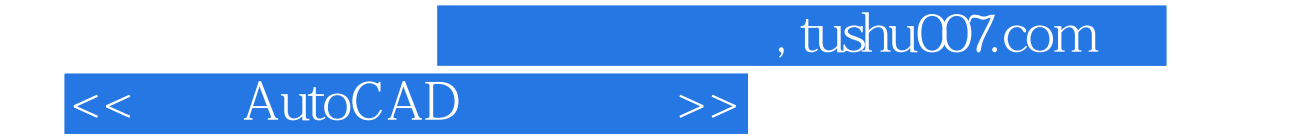

本站所提供下载的PDF图书仅提供预览和简介,请支持正版图书。

更多资源请访问:http://www.tushu007.com